## luantum

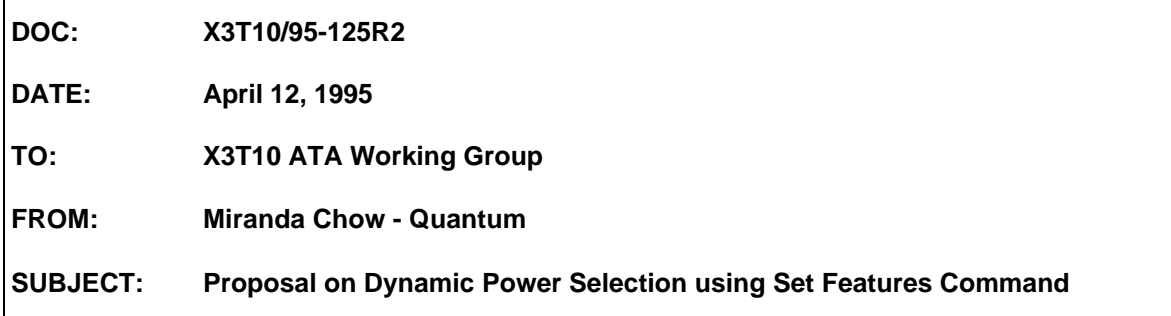

## **Introduction:**

 $\overline{a}$ 

This document describes a proposal to program the power consumption of a drive by setting the power mode using ATA Set Features command. Implementation of this feature allows the drive to operate in platforms with limited current and in platforms that can support higher current.

## **Using ATA Set Features Command:**

Set Features is an optional ATA Class 1 command designed for use by the host to establish certain parameters which affect how the drive executes commands. In addition to the parameters currently defined in the ATA-2 specification, this proposal would add the "Dynamic Power Selection" feature.

**9Ah** Set the device maximum average current<sup>1</sup> consumption using Sector Count **Register Value.**

To adjust the current the drive draws, the host issues the Set Features command with the Feature Register set to 9Ah and the Sector Count register set to a current value which is equal to 4mA times the value in the Sector Count register. If the drive supports this feature, the drive will set its average operating current to the nearest supported current that does not exceed the specified current. For example, if the Sector Count is set to 32 which is equivalent to 128mA and the nearest possible current less than the selected current that the drive can support is 100mA, the drive then will set its average operating current to 100mA.

A hard reset returns the average operating current to the power on default value which is vendor unique. A soft reset does not return the average operating current to the power on default values.

<sup>1</sup> Maximum average current is the maximum current required averaged over a period of 1 second. This is alo referred to as the average operating current.

However, if the selected current is less than the minimum value the drive can support, the drive will still switch to operate at its minimum current. For example, if the Sector Count is set to 5 which is equivalent to 20mA but the minimum drive current is 50 mA, the drive will still operate at its minimum value at 50mA. If the host wants to operate at the drive's lowest possible current, the Sector Count value should be set to 1. Similarly the drive will use its maximum operating current for any Sector Count value which is greater than the maximum current it can use.

At the completion of this command, the drive will update the Cylinder Low register with the minimum valid operating current of the drive and the Cylinder High register with the maximum valid operating current. Host can use this minimum valid operating current returned in Cylinder Low register to verify if the system can run that drive.

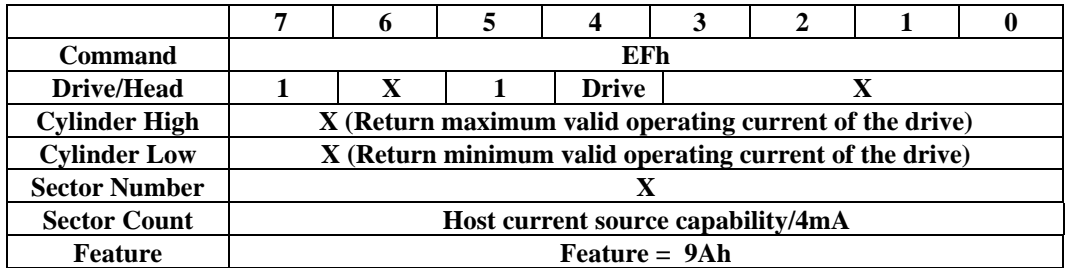

Sector Count  $= 0$  is invalid. Therefore, this command allows the host to support current range from  $4mA$ to 1020mA.

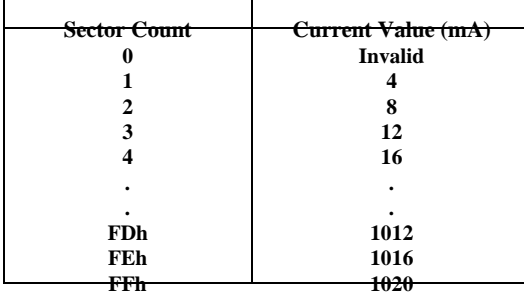

If a drive does not support this feature, it shall post an Aborted Command error.

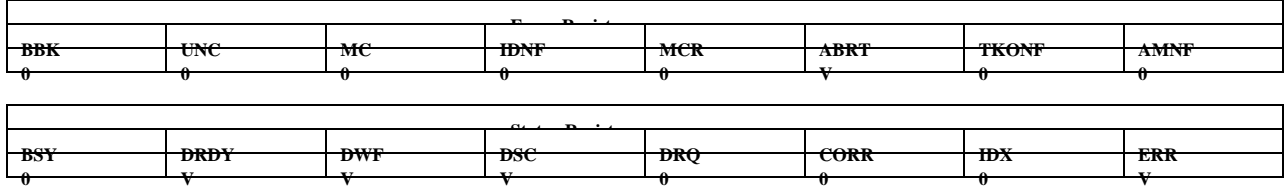

**V = valid on this command**